## **Datei:EMAIL-Outlook-POP3-Konteneinstellungen.png**

**[Aktuelle Version vom 8. Dezember 2012, 13:50 Uhr](https://wiki.oevsv.at/w/index.php?title=Datei:EMAIL-Outlook-POP3-Konteneinstellungen.png&oldid=10949) ([Quelltext anzeigen](https://wiki.oevsv.at/w/index.php?title=Datei:EMAIL-Outlook-POP3-Konteneinstellungen.png&action=edit))** [OE3OCC](https://wiki.oevsv.at/wiki/Benutzer:OE3OCC) ([Diskussion](https://wiki.oevsv.at/w/index.php?title=Benutzer_Diskussion:OE3OCC&action=view) | [Beiträge](https://wiki.oevsv.at/wiki/Spezial:Beitr%C3%A4ge/OE3OCC))

(kein Unterschied)

## Aktuelle Version vom 8. Dezember 2012, 13:50 Uhr

## Dateiversionen

Klicken Sie auf einen Zeitpunkt, um diese Version zu laden.

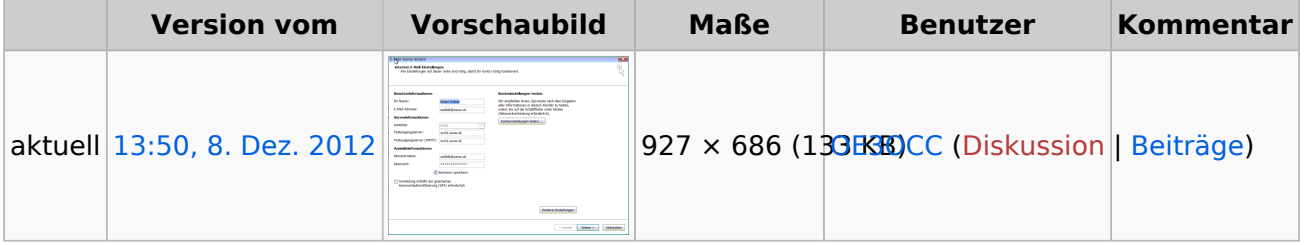

Sie können diese Datei nicht überschreiben.

## Dateiverwendung

Die folgende Seite verwendet diese Datei:

[Howto:E-Mail Konfiguration](https://wiki.oevsv.at/wiki/Howto:E-Mail_Konfiguration)